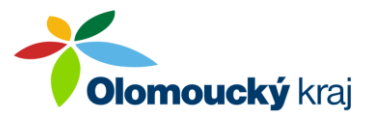

Způsob podání žádosti

Žadatelé se do systému RAP přihlašují pomocí svého uživatelského jména a hesla, případně prostřednictvím elektronické identifikace (například použitím elektronického občanského průkazu, bankovní identity, NIA ID a jiné).

Žadatelé vyplní a odešlou svou žádost v systému RAP, včetně povinných příloh, žadatelé, kteří budou odesílat žádost, si následně stáhnou soubor PDF s podanou žádostí (odeslanými soubory) opatřenou PID (čárovým kódem) a ve stanovené lhůtě ji doručí poskytovateli jedním z následujících způsobů s tím, že obce mohou použít pouze způsob b):

**elektronicky datovou schránkou** žadatele do datové schránky ID: qiabfmf **se zaručeným nebo kvalifikovaným elektronickým podpisem v souladu s čl. 3 část A odst. 7** (povinné pro obce)

**S každým žadatelem, který podal žádost tímto způsobem, bude Smlouva uzavírána elektronicky** – viz čl. 1, odst. 15,